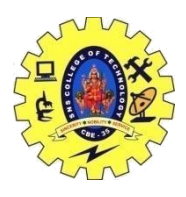

## SNS COLLEGE OF TECHNOLOGY, COIMBATORE –35 (An Autonomous Institution) DEPARTMENT OF COMPUTER SCIENCE AND ENGINEERING

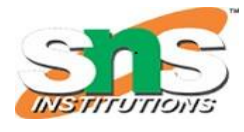

#### **Class Templates**

A class template starts with the keyword template followed by template parameter(s) inside  $\leq$ which is followed by the class declaration.

```
template \langle \text{class} \rangleclass className {
  private:
    T var;
    ... .. ...
  public:
    T functionName(T arg);
    ... .. ...
};
```
In the above declaration, T is the template argument which is a placeholder for the data type used, and class is a keyword.

Inside the class body, a member variable *var* and a member function functionName() are both of type T.

#### *Creating a Class Template Object*

Once we've declared and defined a class template, we can create its objects in other classes or functions (such as the main() function) with the following syntax

className<dataType> classObject;

For example,

className<int>classObject; className<float> classObject; className<string> classObject;

#### *Example 1: C++ Class Templates*

 $// C++ program to demonstrate the use of class templates$ 

#include <iostream> using namespace std;

16CST251 & Object Oriented Programming using C++ By Ms.S.Vasuki

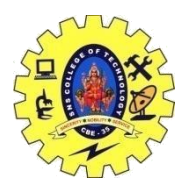

# SNS COLLEGE OF TECHNOLOGY, COIMBATORE –35 (An Autonomous Institution)

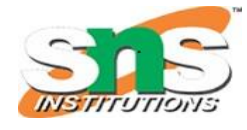

## DEPARTMENT OF COMPUTER SCIENCE AND ENGINEERING

```
// Class template
template <class T>
class Number {
   private:
   // Variable of type T
   T num;
```

```
 public:
Number(T n) : num(n) {} // constructor
```

```
 T getNum() {
      return num;
   }
};
```
int main() {

 // create object with int type Number $\langle int \rangle$  numberInt(7);

```
 // create object with double type
Number<double> numberDouble(7.7);
```

```
\text{cout} \ll \text{``int Number} = \text{''} \ll \text{numberInt.getNum}() \ll \text{endl}; cout << "double Number = " << numberDouble.getNum() << endl;
```

```
 return 0;
```
### }

```
Output
```

```
int Number = 7double Number = 7.7
In this program. we have created a class template Number with the code
template <class T>
class Number {
   private:
   T num;
   public:
  Number(T n) : num(n) { }
   T getNum() { return num; }
```

```
};
```